# **Формирование и использование изображений-анаглифов трехмерных моделей местности для рационального природопользования речных бассейнов**

А. Коротин, Е. Попов

Нижегородский государственный архитектурно-строительный университет, Нижний Новгород, Россия

#### **Аннотация**

Наибольшей эффективностью и наглядностью обладают системы визуализации 3D-моделей с использованием стереоэффекта. В данной работе на базе доступной исходной информации продемонстрирован разработанный подход создания изображений-анаглифов на примере бассейна реки Кудьма Нижегородской области.

*Ключевые слова: изображения-анаглифы, 3D модели, рациональное природопользование.* 

#### **1. ВВЕДЕНИЕ**

Выживание человека, как естественного биологического организма, определяется соответствием его действий основным законам биосферы и определяется естественным зонированием территорий, которое формируется на протяжении миллионов лет. Благодаря развитой гидрологической сети природная кластеризация естественно зонированных территорий, образующих единую экосистему, представлена в виде совокупности речных бассейнов. Во второй половине ХХ и начале ХХI вв. обострилась необходимость составления прогнозных оценок экологического ущерба от антропогенного воздействия и сохранения эндемичности экосистемы. Геоинформационные системы позволяют осуществлять комплексный геоэкологический анализ и оценку состояния, использования и охраны земель и гидрологических сетей. В основе геоинформационных моделей предпочтительным является использование трехмерных моделей рельефа, восстановленных по данным дистанционного зондирования Земли.

Как известно трехмерные модели рельефа позволяют вычленить основные топографические единицы: тальвеги и водоразделы, формирующие основную пластику поверхности [1]. При этом именно данные элементы местности образуют характерный контур эндемичной замкнутой экосистемы в виде бассейнов рек. На основе построенных поверхностей, ограниченных топографическими элементами, можно осуществлять различные виды оценок состояния территорий.

## **2. ОСНОВНАЯ ЧАСТЬ**

Главное условие, вытекающее из особенностей бинокулярного зрения, при создании изображений-анаглифов – достижение стереоскопического эффекта за счет цветового сдвигадвух изображений (принцип спектрального разделения), полученных из двух точек пространства. Способы создания пространственного изображения объекта в результате сложения или вычитания цветов были обоснованы еще в середине XIX в. Джозефом Чарльзом д'Альмейда и Вильгельмом Роллманом [2].

Изображения-анаглифы – самый дешевый способ пространственной визуализации стереоскопической информации, так как основан на принципе цветового сдвига и не требует использования сложных фотограмметрических технологий. Как и другие способы формирования изображений с объемным эффектом, анаглиф позволяет обеспечить раздельное изображение для каждого глаза. Отличие между двумя видами позволяет зрительной системе человека генерировать стереоскопическое представление сцены [3]. Анаглиф-изображение формируется путем наложения двух изображений (то есть, левое и правое изображения стереопары) в различных цветах. При просмотре анаглифа через цветные очки каждый глаз будет обозревать только одно (свое) изображение. Однако при использовании подобного принципа существуют и недостатки, главным из которых является потеря цветовой адекватности при цветопередаче. Математически синтезированный цвет для цветовоспроизведения пикселя двух изображений (левое – L и правое – R) можно представить в виде матрицы суммарного преобразования аддитивной цветовой модели (RGB) [4]:

$$
\begin{vmatrix} R \\ G \\ B \end{vmatrix} = \begin{vmatrix} lk_r^1 & lk_r^2 & lk_r^2 \\ lk_g^1 & lk_g^2 & lk_g^3 \\ lk_b^1 & lk_g^2 & lk_g^3 \end{vmatrix} \times \begin{vmatrix} k_r \\ k_s \\ k_b^3 \end{vmatrix} + \begin{vmatrix} k_r^1 & r k_r^2 & r k_r^3 \\ r k_g^1 & r k_g^2 & r k_g^3 \\ r k_b^1 & r k_b^2 & r k_b^3 \end{vmatrix} \times \begin{vmatrix} R_r \\ R_g \\ R_b \end{vmatrix}
$$

$$
\sum_{i=1}^{i=3} (lk_r^i, rk_r^i) \cong 1; \sum_{i=1}^{i=3} (lk_g^i, rk_g^i) \cong 1; \sum_{i=1}^{i=3} (lk_b^i, rk_b^i) \cong 1
$$
  
Rank  $\begin{vmatrix} R \\ G \\ B \end{vmatrix} = \begin{vmatrix} 1 & 0 & 0 \\ 0 & 1 & 0 \\ 0 & 0 & 1 \end{vmatrix} = 3$   
 $0 \le L_{r,g,b} \le 255; \quad 0 \le R_{r,g,b} \le 255$ 

Решение задачи создания изображения-анаглифа складывается из последовательности трех действий: получение двух изображений со смещениями (для определения глубины картины), применение цветового фильтра к каждому из изображений, совмещение в единую картину.

#### **3. ПРОЕКТИРОВАНИЕ**

Основным условием при создании стереоизображений является пара картин. При создании анаглифов используются два изображения одного и того же объекта, смещенные вдоль одного пространственного базиса в горизонтальной плоскости. Непосредственной основой для составления изображений-анаглифов является «объемная» модель, при этом она не обязательно должна существовать материально, а может быть представлена в виде 3D изображения, полученного с применением компьютерных технологий.

Восстановление трехмерной модели местности бассейна р. Кудьмы производилось в ГИС MapInfo Professional на основе материалов дистанционного зондирования Земли (спутниковая радиолокационная съемка Земли – SRTM). При этом использовались бесплатные программные приложения и системы (3DEM, QuantumGIS, "P2P", "3Dview") [1].

После получения 3D поверхности, используя стандартные функции визуализации и операции оверлей, была получена цифровая модель (ЦМ) бассейна р. Кудьмы и окрестностей (рис. 1).

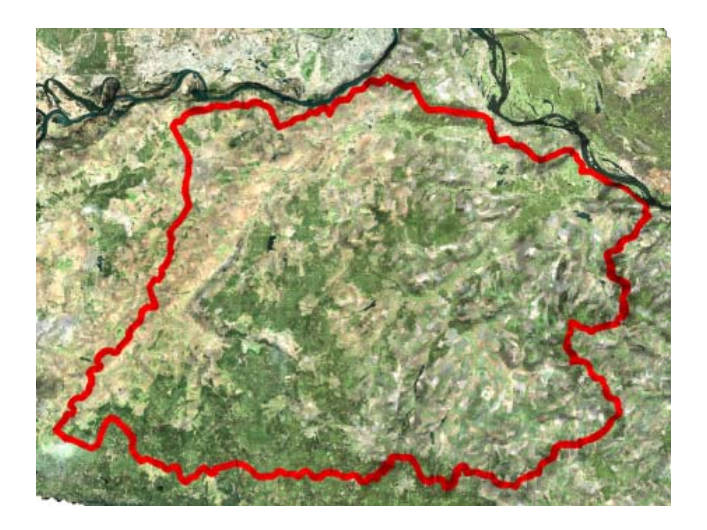

**Рис. 1. ЦМ бассейна р. Кудьма**

Для создания стереоэффекта необходимо иметь пару изображений, расположенных в одной сферической плоскости (VSI – Virtual Surface Image) с бесконечно большим радиусом. Учитывая использование «искусственного» объекта (трехмерная модель), каждый элемент пары Limg и Rimg (рис. 2) по отношению к пользователю должен быть сдвинут на угол конвергенции (γ), с учетом остроты зрения (рис. 3) [5].

С использованием стандартных визуализаторов MapInfo Professional был получен ряд из 24 картин (12 пар), смещенных относительно друг друга на величину стандартного угла конвергенции. Расчет угла конвергенции производился на основании установленных правил: базис между лучами фокусировки зрения (Br) составляет 65 мм, расстояние до изображения (картинной плоскости) анаглифа составляет 750 мм.

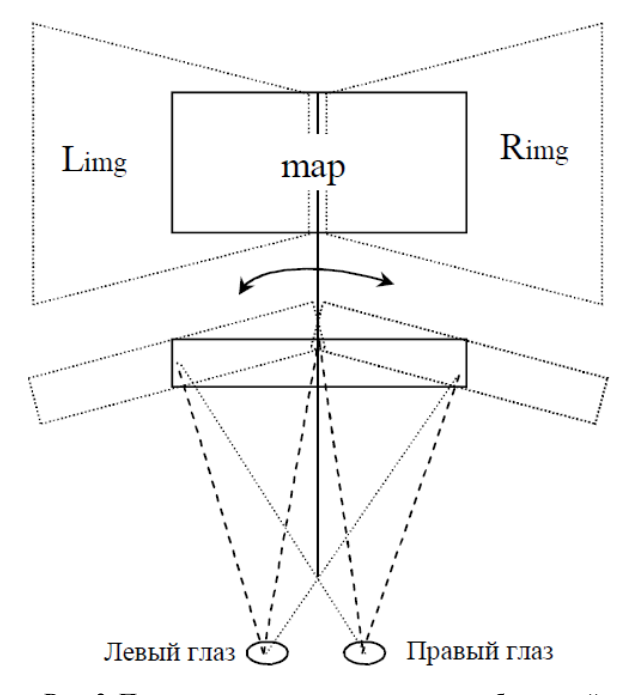

**Рис. 2. Программное получение пары изображений «искусственных» объектов**

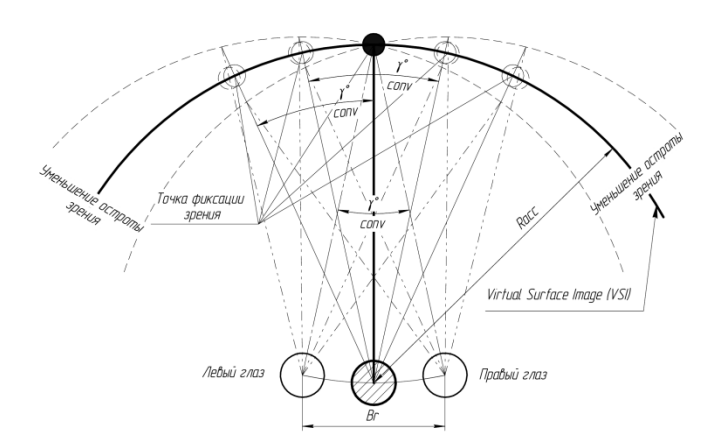

#### **Рис. 3. Трехмерное восприятие изображения при бинокулярном зрении**

Для применения цветового фильтра и совмещения пары изображений использовалась бесплатная программа «Anaglyph Maker» (Ver 1.08), разработанная японским фотографом Такаши Секитани (Takashi Sekitani) в 2004 г. [6]. Используя алгоритм данной программы, был получен ряд изображений-анаглифов с различными углами конвергенции (рис. 4).

Из полученных вариантов был выбран один с наибольшей информативностью и наименьшими негативными последствиями для зрения человека (исключить напряжение на глаза и излишнюю фокусировку).

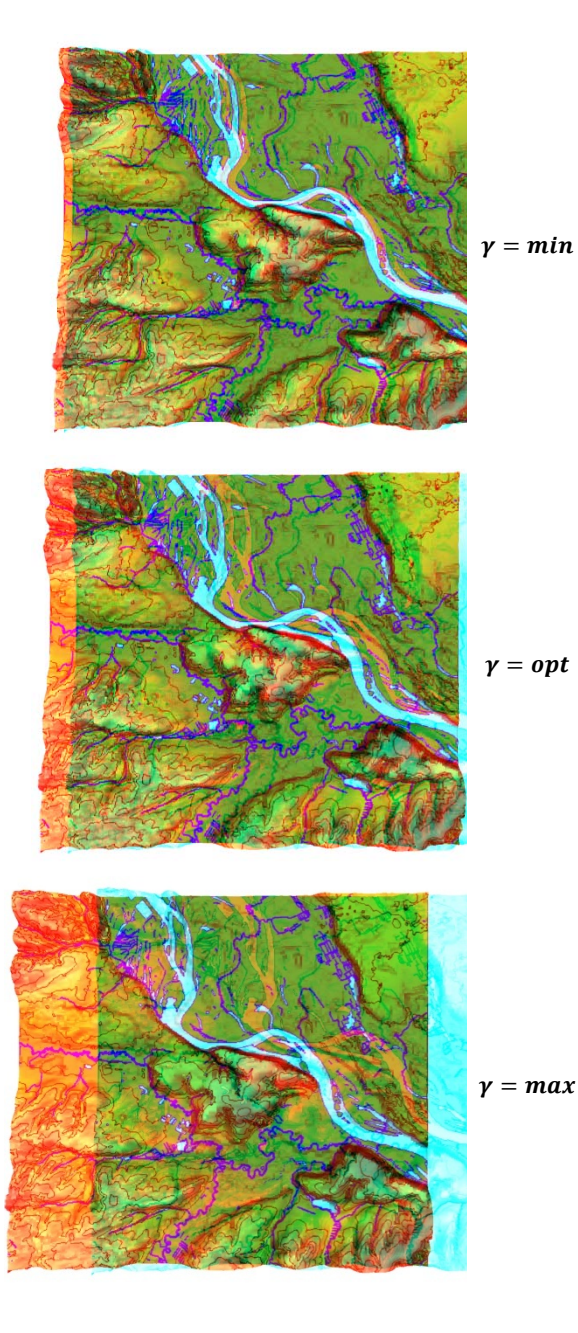

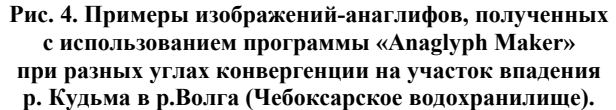

Изображения-анаглифы могут использоваться как источники при создании гипсометрических и орографических карт, по которым наглядно можно определять элементы пластики рельефа местности (впадины, хребты, их сочленения и т.д.). Одно из возможно основных применений – определение или уточнение границ речных бассейнов (крупных, средних и малых речных систем) и эрозионного расчленения территории визуальным методом [7]. Сопутствующее использование – это прогнозирование, планирование и организация территории и использования земельных

ресурсов. Данный способ создания изображений-анаглифов позволяет сэкономить огромные денежные средства, так как не требует крупных вложений и основан на использовании общедоступной информации.

Подобные изображения-анаглифы могут служить картографической основой для визуальной оценки подготовительных материалов при землеустройстве муниципального района или подготовки схем территориального планирования. Кроме того, данные изображения могут быть использованы при представлении инвестиционных проектов. Ниже (рис. 5) приведены тематические изображения-анаглифы на территорию бассейна р. Кудьма Нижегородской области.

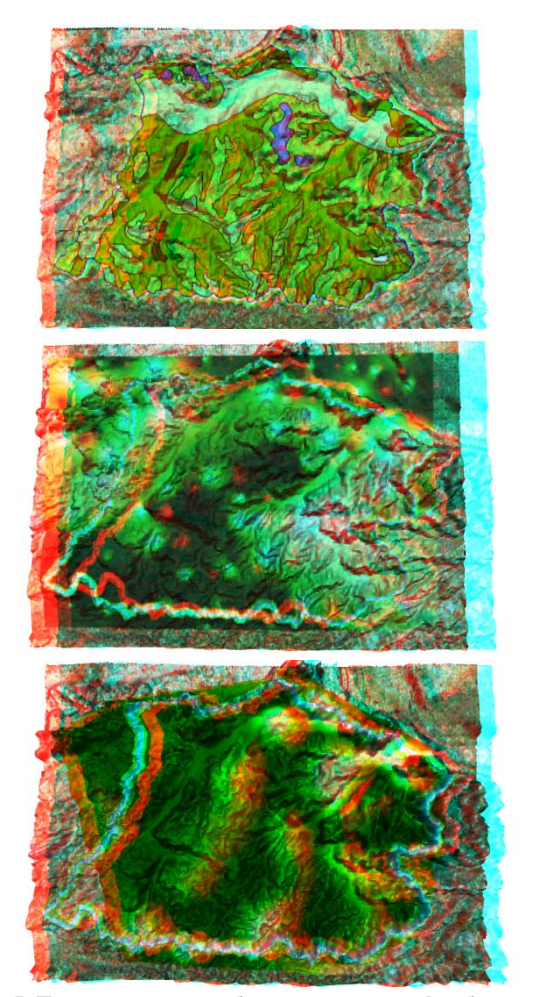

**Рис. 5. Тематические изображения-анаглифы бассейна р. Кудьма Нижегородской области (***верхнее – геологическое строение бассейна; среднее – залесенность бассейна; нижнее – плотность распределения ООПТ бассейна)* 

Применение изображений-анаглифов, достоинства которых (генерализация изображений, пространственная визуализация, простота получения) обусловило возможность визуального изучения объектов и характеристик, иначе поддававшихся исследованию при двумерном отображении, открывает для географических (геоинформационных в том числе) пространственных исследований, непосредственно не используя постоянно электронные вычислительные ресурсы и сложное техническое и программное обеспечение [8].

#### **4. ЗАКЛЮЧЕНИЕ**

В процессе работы был получен ряд тематических изображений-анаглифов, отображающих особенности геоморфологии территории, распределения лесных массивов, плотности особо охраняемых природных территорий и т.д., которые использовались при формировании предложений по территориальному планированию бассейна и рациональному природопользованию внутри него. Несмотря на многие положительных качеств, изображения-анаглифы имеют существенные недостатки в цветности из-за использования спектрального сдвига (при создании тематических изображений необходимо, как можно больше, использовать оттенки цвета в зеленом спектре) и значительной нагрузки на зрение человека.

Применение подобных материалов для анализа территорий (объектов) имеет большие преимущества по сравнению с двумерными изображениями благодаря стереоскопическому эффекту и большей наглядности. Широкое применение подобные изображения могут найти в картографической отрасли для создания карт-анаглифов.

### **5. ССЫЛКИ**

[1] Коротин, А.С. Восстановление трехмерных моделей рельефа местности на основе материалов дистанционного зондировании Земли / А.С. Коротин, Е.В. Попов // Приволжский научный журнал. – Н. Новгород: ННГАСУ, 2014. - №2(30). – С. 29 - 34.

[2] Rollmann, W., Zwei Neue stereoskopische Methoden / Wilhelm Rollmann (1853) // Annalen der Physik, vol.- WILEY-VCH Verlag GmbH & Co. KGaA, Weinheim, 2006 - 166, Issue 9. – Р.186 - 187.

[3] Tovee, M.J. An Introduction to the Visual System / Martin J. Tovee // Cambrige University Press,  $2008 - 2<sup>nd</sup>$  edition.  $-222$  p.

[4] Songnan Li, Anaglyph Image Generation by Matching Color Appearance Attributes / Songnan Li, Lin Ma, King N. Ngan // Signal Processing: Image Communication, 2013 – vol. 28, no. 6. – Р. 597 - 607.

[5] Назаров, А.С. Фотограмметрия: учебное пос. для студентов вузов / А.С. Назаров. – Минск: ТетраСистем, 2006. – 368 с.: ил.

[6] Электронный ресурс: http://www.stereoeye.jp

[7] Лабутина, И.А. Дешифрирование аэрокосмических снимков: учебное пос. для студентов вузов / И.А. Лабутина. – М.: Аспект Пресс, 2004. – 184 с., 8 с. цв. вкл.

[8] Кравцова, В.И. Космические методы исследования почв: учебное пос. для студентов вузов / В.И. Кравцова. – М.: Аспект Пресс, 2005. – 190 с., 8 с. цв. вкл.

#### **Сведения об авторах**

Коротин Антон – соискатель уч. степ. канд. наук кафедры инженерной геометрии, компьютерной графики и автоматизированного проектирования, инженер учебнонаучно-производственного центра «Кадастр» управления научных исследования, инноваций и проектных работ,

Нижегородский государственный архитектурностроительный университет.

Россия, 603950, г. Н. Новгород, ул. Ильинская, д. 65. Тел.: +7 (831) 430-87-16; факс: +7 (831) 430-87-16; эл. почта: kadastr-nngasu@mail.ru

Попов Евгений – д-р техн. наук, проф. кафедры инженерной геометрии, компьютерной графики и автоматизированного проектирования, Нижегородский государственный архитектурно-строительный университет.

Россия, 603950, г. Н. Новгород, ул. Ильинская, д. 65. Тел.: +7 (831) 430-54-00; факс: (831) 434-10-34; эл. почта: popov@sandy.ru